**[丘子隽](https://zhiliao.h3c.com/User/other/0)** 2006-08-30 发表

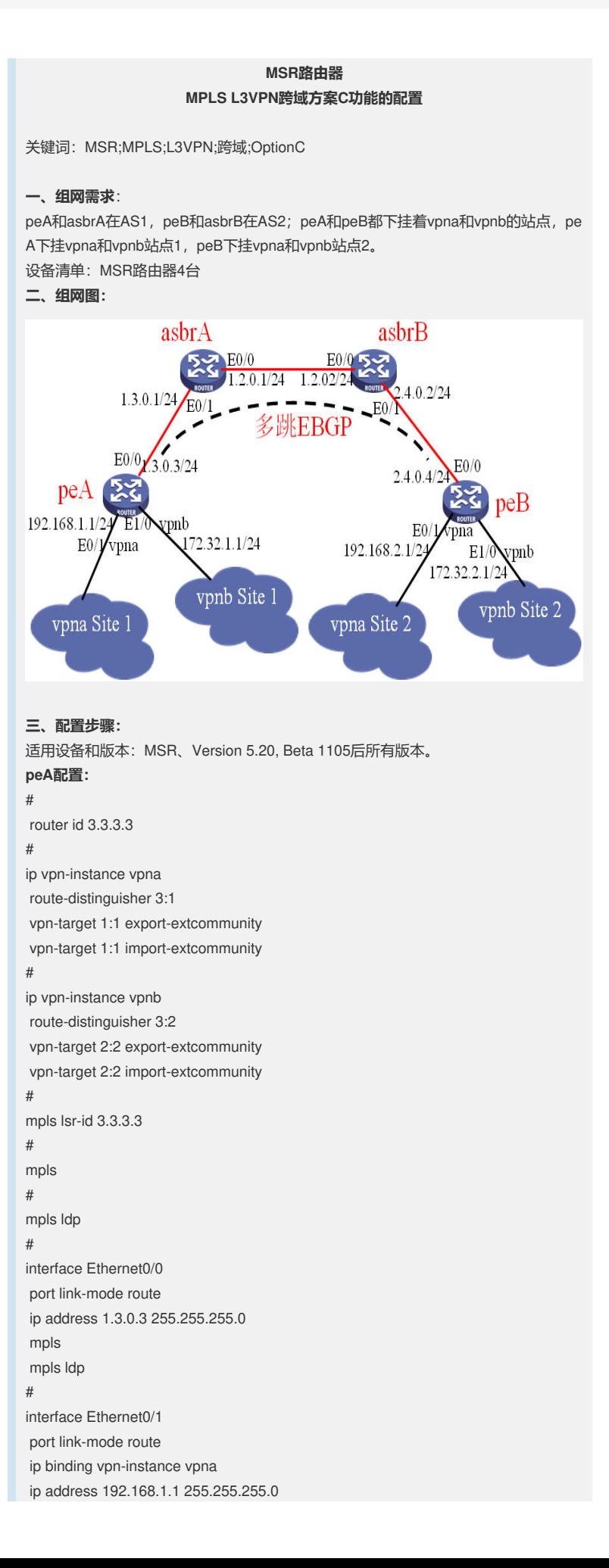

# interface Ethernet1/0 port link-mode route ip binding vpn-instance vpnb ip address 172.32.1.1 255.255.255.0 # interface LoopBack0 ip address 3.3.3.3 255.255.255.255 # bgp 1 undo synchronization peer 4.4.4.4 as-number 2 //与peB建立EBGP连接 peer 1.1.1.1 as-number 1 peer 4.4.4.4 ebgp-max-hop 64 //支持多跳EBGP连接 peer 4.4.4.4 connect-interface LoopBack0 //使用环回口连接 peer 1.1.1.1 label-route-capability //使能标签路由能力 peer 1.1.1.1 connect-interface LoopBack0 # ipv4-family vpnv4 peer 4.4.4.4 enable //与peB交换vpn路由 # ipv4-family vpn-instance vpna import-route direct # ipv4-family vpn-instance vpnb import-route direct # ospf 1 area 0.0.0.0 network 3.3.3.3 0.0.0.0 network 1.3.0.0 0.0.0.255 # **asbrA配置:** router id 1.1.1.1 # mpls lsr-id 1.1.1.1 # mpls # mpls ldp # acl number 2000 //定义ACL用于路由策略 rule 0 permit source 3.3.3.3 0 rule 5 deny # interface Ethernet0/0 port link-mode route ip address 1.2.0.1 255.255.255.0 mpls //使能MPLS流量转发能力 # interface Ethernet0/1 port link-mode route ip address 1.3.0.1 255.255.255.0 mpls mpls ldp # interface LoopBack0 ip address 1.1.1.1 255.255.255.255 # bgp 1 network 3.3.3.3 255.255.255.255 //引入peA路由 undo synchronization peer 1.2.0.2 as-number 2 peer 3.3.3.3 as-number 1

```
peer 1.2.0.2 route-policy asbrB export //应用路由策略
peer 1.2.0.2 label-route-capability //使能标签路由能力
peer 3.3.3.3 route-policy peA export //应用路由策略
peer 3.3.3.3 label-route-capability //使能标签路由能力
peer 3.3.3.3 connect-interface LoopBack0
#
ospf 1
area 0.0.0.0
network 1.1.1.1 0.0.0.0
network 1.3.0.0 0.0.0.255
#
route-policy asbrB permit node 0 //对asbrB的路由策略
if-match acl 2000 //匹配条件
apply mpls-label //分标签操作
route-policy peA permit node 0 //对peA的路由策略
if-match mpls-label //匹配条件
apply mpls-label       //分标签
#
asbrB配置:
#
router id 2.2.2.2
#
mpls lsr-id 2.2.2.2
#
mpls
#
mpls ldp
#
acl number 2000 //定义ACL用于路由策略
rule 0 permit source 4.4.4.4 0
rule 5 deny
#
interface Ethernet0/0
port link-mode route
ip address 1.2.0.2 255.255.255.0
mpls //使能MPLS流量转发能力
#
interface Ethernet0/1
port link-mode route
ip address 2.4.0.2 255.255.255.0
mpls
mpls ldp
#
interface LoopBack0
ip address 2.2.2.2 255.255.255.255
#
bgp 2
network 4.4.4.4 255.255.255.255 //引入peB路由
undo synchronization
peer 1.2.0.1 as-number 1
peer 4.4.4.4 as-number 2
peer 1.2.0.1 route-policy asbrA export //应用路由策略
peer 1.2.0.1 label-route-capability //使能标签路由能力
peer 4.4.4.4 route-policy peB export //应用路由策略
peer 4.4.4.4 label-route-capability //使能标签路由能力
peer 4.4.4.4 connect-interface LoopBack0
#
ospf 1
area 0.0.0.0
network 2.2.2.2 0.0.0.0
network 2.4.0.0 0.0.0.255
#
route-policy asbrA permit node 0 //对asbrA的路由策略
if-match acl 2000 //匹配条件
```
apply mpls-label //分标签操作 route-policy peB permit node 0 //对peB的路由策略 if-match mpls-label //匹配条件 apply mpls-label //分标签 # **peB配置:** router id 4.4.4.4 # ip vpn-instance vpna route-distinguisher 4:1 vpn-target 1:1 export-extcommunity vpn-target 1:1 import-extcommunity # ip vpn-instance vpnb route-distinguisher 4:2 vpn-target 2:2 export-extcommunity vpn-target 2:2 import-extcommunity # mpls lsr-id 4.4.4.4 # mpls # mpls ldp # interface Ethernet0/0 port link-mode route ip address 2.4.0.4 255.255.255.0 mpls mpls ldp # interface Ethernet0/1 port link-mode route ip binding vpn-instance vpna ip address 192.168.2.1 255.255.255.0 # interface Ethernet1/0 port link-mode route ip binding vpn-instance vpnb ip address 172.32.2.1 255.255.255.0 # interface LoopBack0 ip address 4.4.4.4 255.255.255.255 # bgp 2 undo synchronization peer 3.3.3.3 as-number 1 //与peA建立EBGP连接 peer 2.2.2.2 as-number 2 peer 3.3.3.3 ebgp-max-hop 64 //支持多跳EBGP连接 peer 3.3.3.3 connect-interface LoopBack0 //使用环回口连接 peer 2.2.2.2 label-route-capability //使能标签路由能力 peer 2.2.2.2 connect-interface LoopBack0 # ipv4-family vpnv4 peer 3.3.3.3 enable //与peA交换vpn路由 # ipv4-family vpn-instance vpna import-route direct # ipv4-family vpn-instance vpnb import-route direct # ospf 1 area 0.0.0.0 network 4.4.4.4 0.0.0.0

network 2.4.0.0 0.0.0.255

#

## **四、配置关键点**:

- 1. asbr上要配置匹配pe环回接口地址的ACL、对asbr和pe的路由策略;
- 2. asbr间不传递vpn路由,但是在bgp中要引入pe环回接口路由;
- 3. asbr上要仔细配置路由策略;
- 4. asbr间和asbr-pe间都要使能bgp路由标签能力;
- 5. pe间建立多跳EBGP连接必须要注意多跳选项;
- 6. pe间的多跳EBGP连接**必须**使用**环回接口**建立连接。